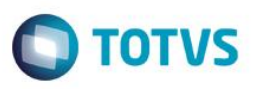

### **eSocial: Adequação de acesso dos campos necessários para eSocial (SRA)**

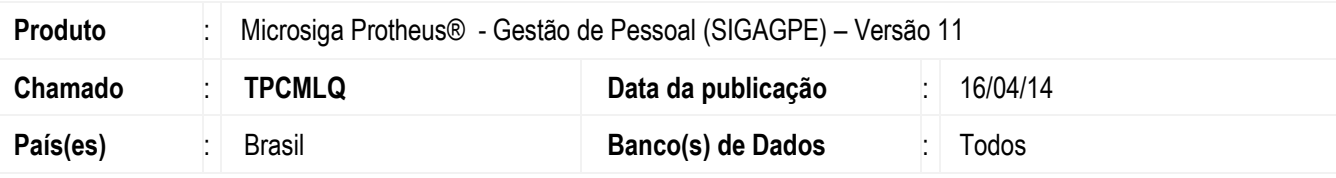

#### **Importante**

Esta melhoria depende de execução do *update* **RHUPDMOD/SIGAGPE item 245**, conforme **Procedimentos para Implementação**.

Ajuste para os ambientes nos quais foram atualizados por meio do *update* eSocial (218), tanto na versão leiaute 1.0 ou 1.1, que no acesso das rotinas de inclusão/alteração de funcionários, ou seja, manutenção na tabela SRA, mostravam a mensagem:

*"Usuário sem acesso aos campos necessários ao eSocial, não será possível incluir e alterar funcionários. Contate o administrador do Sistemas."*

A mesma mensagem aparecia para os campos bloqueados (sem permissão de uso em qualquer um dos módulos), mas envolvidos na validação do eSocial.

Para viabilizar essa melhoria, é necessário aplicar o pacote de atualizações (*Patch*) deste chamado.

## **Procedimento para Implementação**

#### **Importante**

Antes de executar o **RHUPDMOD/SIGAGPE** é imprescindível seguir as orientações de **segurança da informação** e conhecer **os procedimentos para aplicação do compatibilizador**, descritos no Portal TDN (http://tdn.totvs.com) em:

**Softwares de Gestão / Linha Microsiga Protheus / Informações Sistêmicas / Compatibilizador***.* (*[http://tdn.totvs.com/pages/releaseview.action?pageId=6067530\)](http://tdn.totvs.com/pages/releaseview.action?pageId=6067530).*

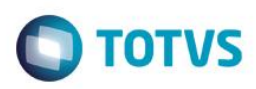

Para a devida atualização do dicionário de dados, certifique-se que a data do compatibilizador seja igual ou superior a **09/04/14**. Execute a opção **245 – eSocial: Adequação de acesso dos campos necessários para eSocial (SRA)**, para que possibilite o uso dos mesmos em todos módulos.

- 1. Alteração de **Campos** no arquivo **SX3 – Campos:**
	- Tabela SRA Funcionários:

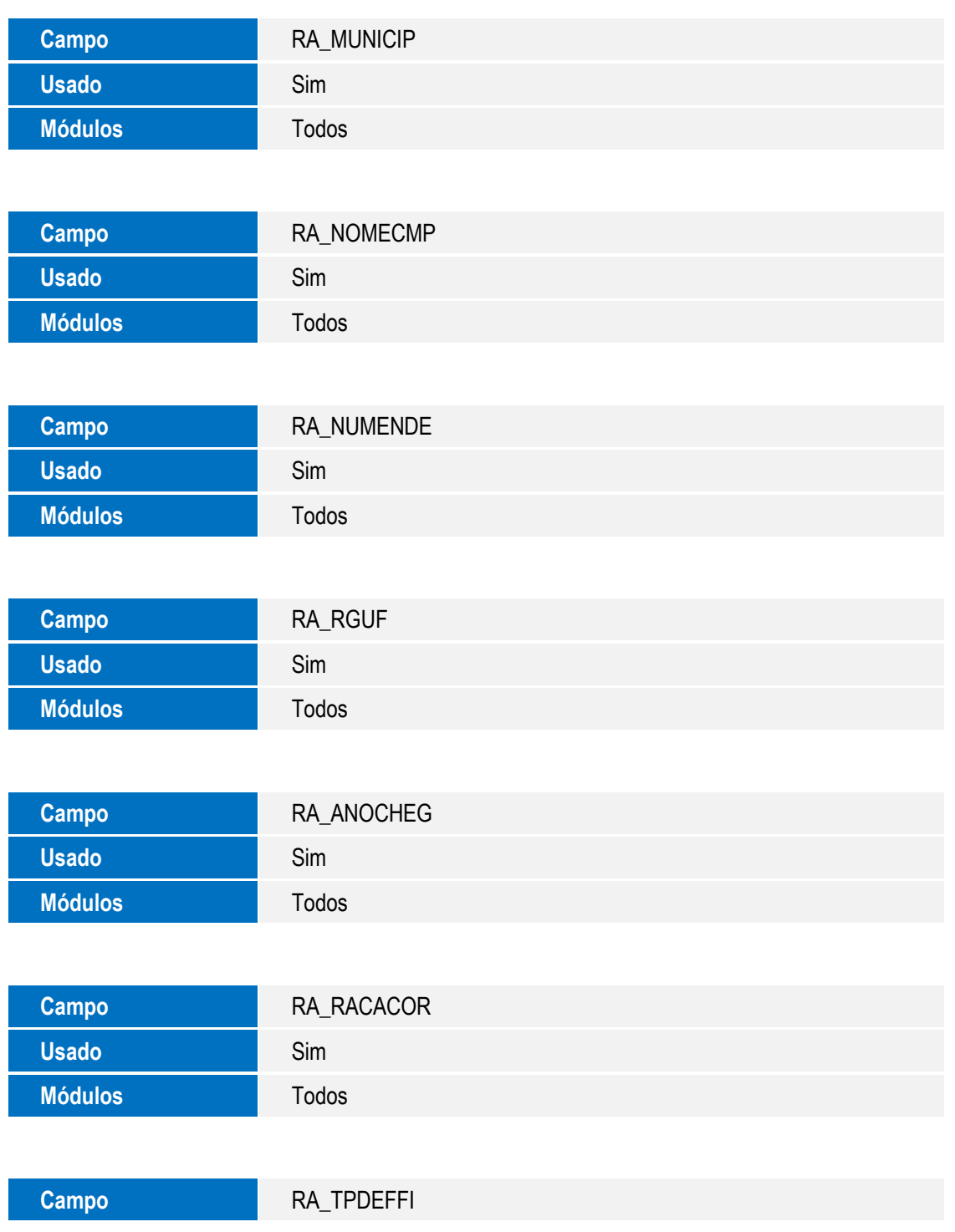

SIGAGPE – eSocial: Adequação de acesso dos campos necessários para eSocial (SRA)

 $\ddot{\bullet}$ 

**Usado** Sim

**Módulos** Todos

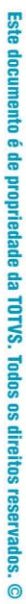

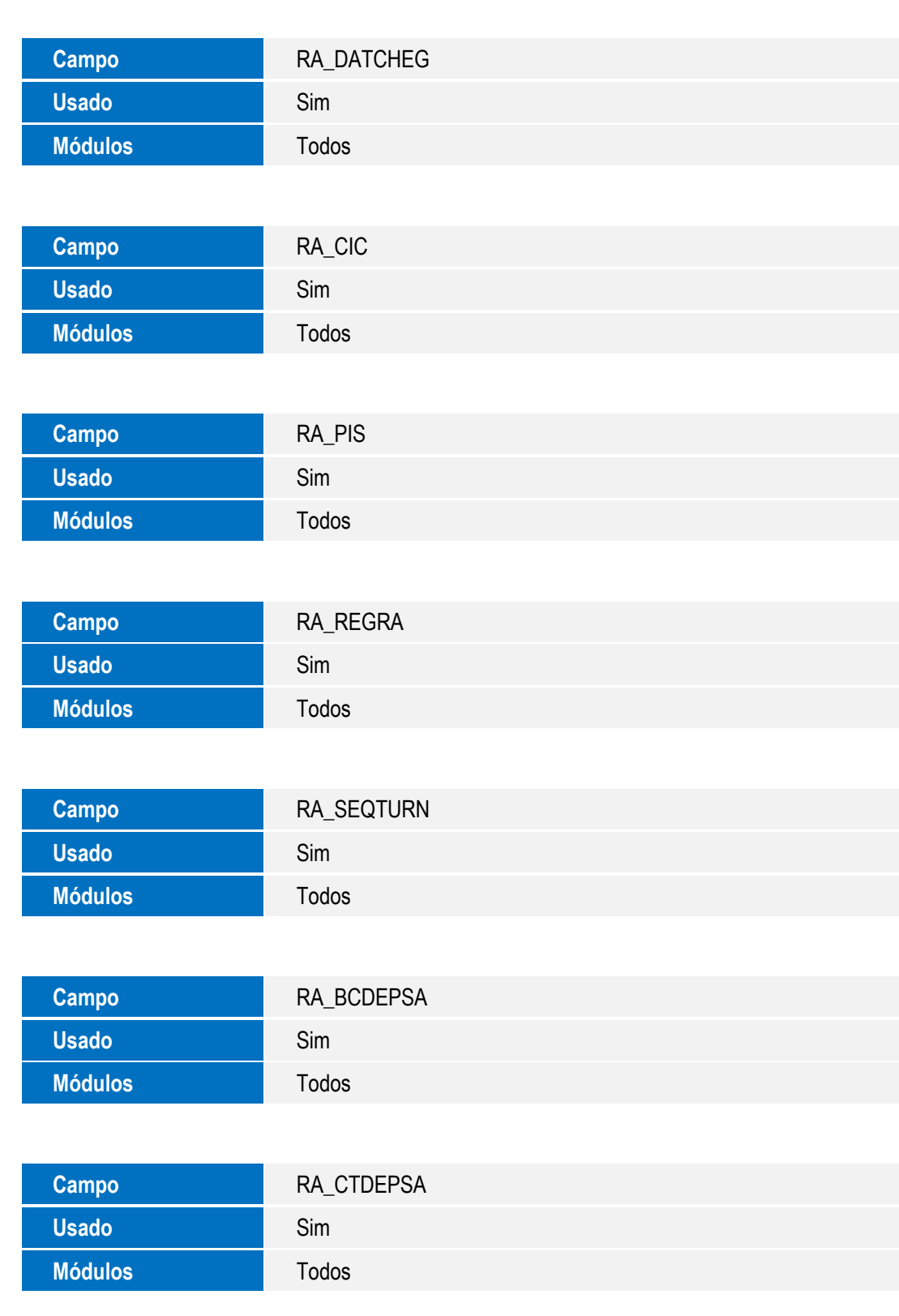

**O** TOTVS

**Campo** RA\_TPCONTR

**Usado** Sim

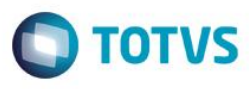

 $\ddot{\circ}$ 

Este documento é de propriedade da TOTVS. Todos os direitos reservados. ©

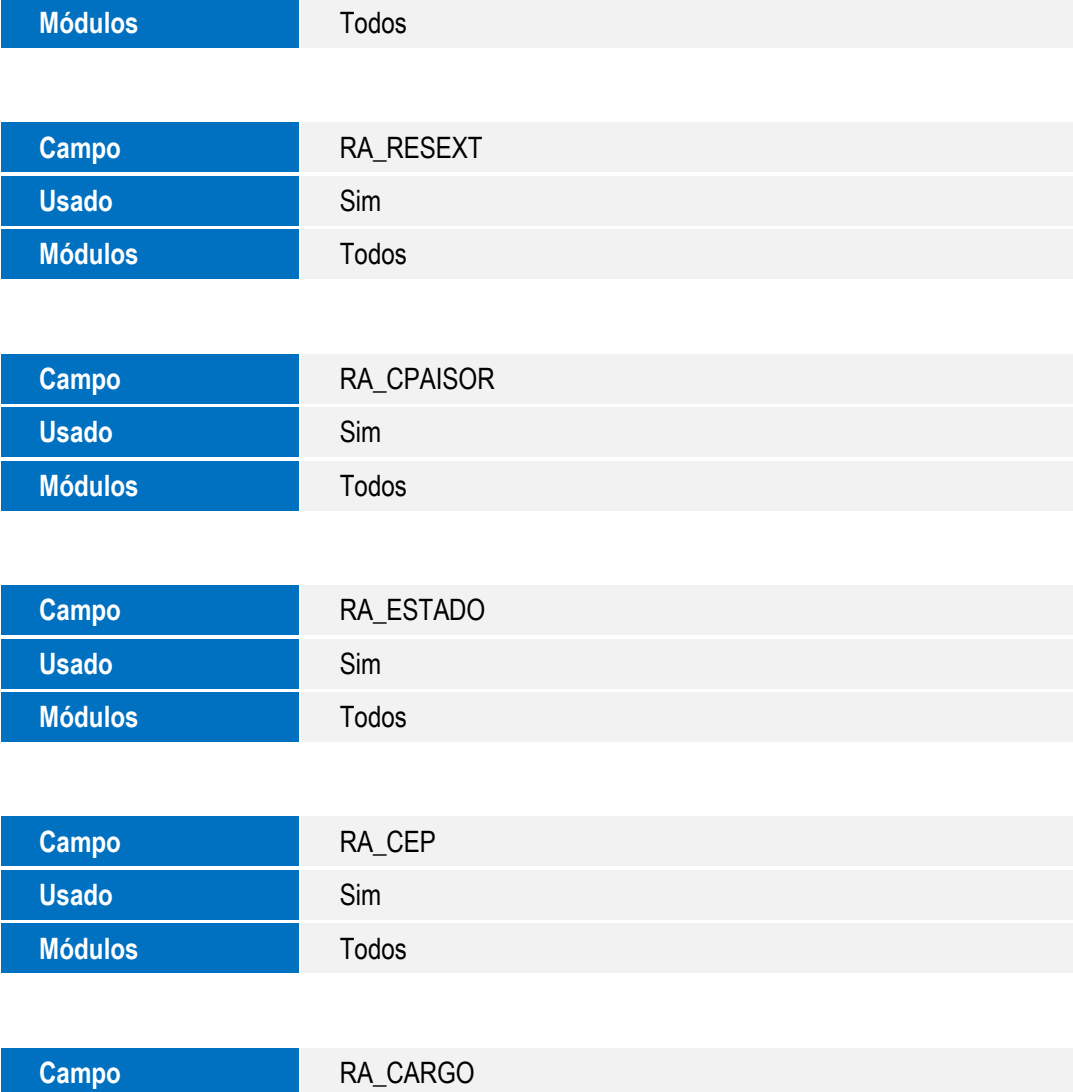

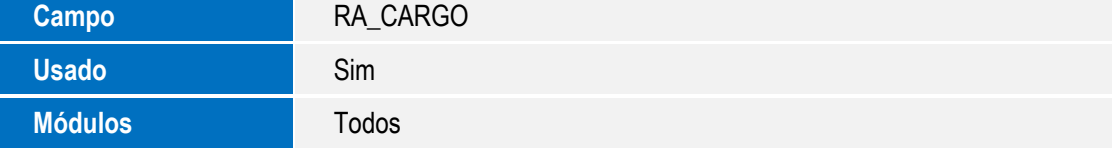

Este campo so será atualizado se o compatibilizador da fase 1.1 eSocial foi aplicado.

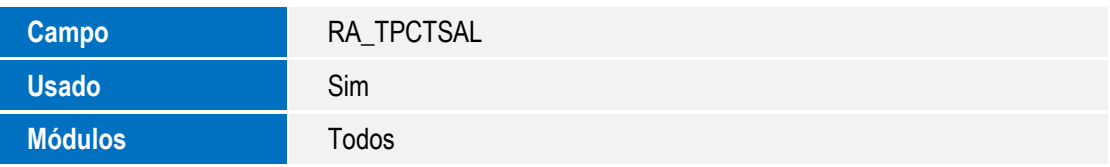

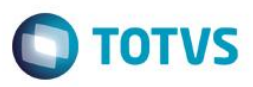

# **Informações Técnicas**

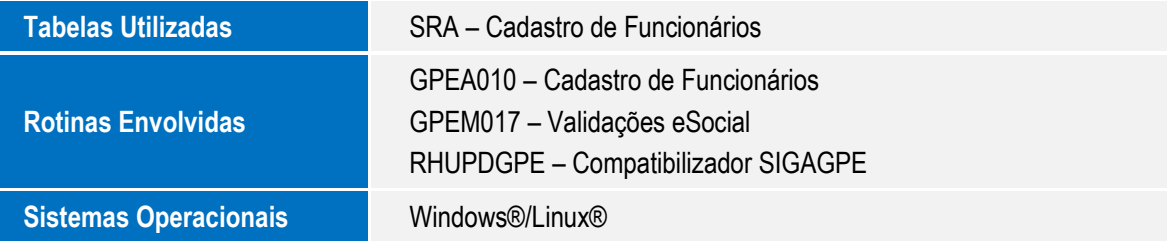

 $\ddot{\circ}$